### 桂龙成 (湖南师范大学)

#### 格点训练营,08/13/20

 $0$   $0$   $0$   $0$   $0$ 

## **Outline**

### 1. Wilson Loop

What is Wilson Loop Physical interpretation of the Wilson loop Calculation The static quark potential fit the static potential Autocorrelation Error Estimate exercise

 $\overline{\phantom{a}}$ 

- *◦* After we have produced the pure gauge configurations, we can make some physical measurements on these configurations.
- *◦* A Wilson loop *W<sup>L</sup>* is made from four pieces, two so-called Wilson lines S(**m**,**n**,*nt*), S(**m**,**n**,0), and two temporal transporters T(**n**,*n<sup>t</sup>* ),T(**m**,*nt*).

*◦* The Wilson line S(**m**,**n**,*nt*) connects the two spatial points m and n along some path *Cm,n* with all link variables restricted to time argument *n<sup>t</sup>* ,

$$
S\left(\boldsymbol{m},\boldsymbol{n},n_t\right)=\prod_{\left(\boldsymbol{k},j\right)\in\mathcal{C}_{m,n}}U_j\left(\boldsymbol{k},n_t\right).
$$
 (1)

*◦* The temporal transporter T(**n**,*nt*) is a straight line of  $n_t$  link variables in time direction, all situated at spatial position **n**,

$$
T\left(\boldsymbol{n},n_t\right) = \prod_{j=0}^{n_t-1} U_4(\boldsymbol{n},j). \hspace{1cm} (2)
$$

**1. Wilson Loop 4/58**

*◦* Attaching the four pieces to each other gives a closed loop *L*,

$$
\mathcal{L}: \quad \left(\boldsymbol{m}, n_t\right) \stackrel{S}{\longrightarrow} \left(\boldsymbol{n}, n_t\right) \stackrel{T^{\dagger}}{\longrightarrow} \left(\boldsymbol{n}, 0\right) \stackrel{S^{\dagger}}{\longrightarrow} \left(\boldsymbol{m}, 0\right) \stackrel{T}{\longrightarrow} \left(\boldsymbol{m}, n_t\right).
$$

*◦* The Wilson loop WL is obtained by taking the trace,

$$
W_{\mathcal{L}}[U] = \text{tr}\left[S(m, n, n_t) T(n, n_t)^{\dagger} S(m, n, 0)^{\dagger} T(m, n_t)\right]
$$
(4)  

$$
= \text{tr}\left[\prod_{(k,\mu)\in\mathcal{L}} U_{\mu}(k)\right]
$$
(5)

*◦* If the piece of loop *Cm,n*used in S(**m**,**n**,*nt*) is a straight line we speak of a planar Wilson loop.Otherwise the Wilson loop is called nonplanar.

**1. Wilson Loop 5/58**

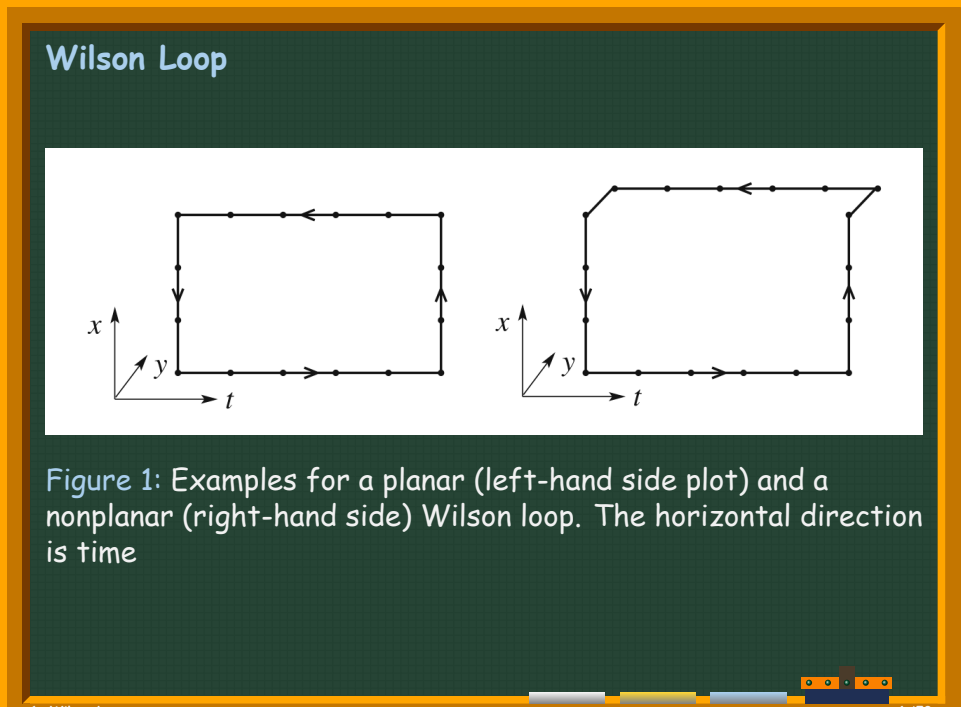

## **Outline**

### 1. Wilson Loop

What is Wilson Loop Physical interpretation of the Wilson loop Calculation The static quark potential fit the static potential Autocorrelation Error Estimate exercise

 $\overline{\bullet}$   $\overline{\bullet}$ 

# **Physical interpretation of the Wilson loop**

*◦* Due to the gauge symmetry, We can choice a gauge for gauge field  $A_\mu(x)$ 

$$
A_4(x) = 0,\t\t(6)
$$

*◦* i.e., temporal gauge. So the temporal transporters become trivial,

$$
T\left(\boldsymbol{n},n_{t}\right)=\prod_{j=0}^{n_{t}-1}U_{4}(\boldsymbol{n},j)=\mathbb{1},\quad \hspace{1.5cm} (7)
$$

*◦* we obtain the following chain of identities

$$
\langle W_{\mathcal{L}} \rangle = \langle W_{\mathcal{L}} \rangle_{\mathsf{temp}} = \langle \mathsf{tr} \left[ S \left( \mathbf{m}, \mathbf{n}, n_t \right) S(\mathbf{m}, \mathbf{n}, 0)^\dagger \right] \rangle_{\mathsf{temp}}, \tag{8}
$$

*◦* The temporal gauge used in (8) makes explicit that the Wilson loop is the correlator of two Wilson lines S(**m**,**n**,*nt*) and S(**m**,**n**,0) situated at time slices *n<sup>t</sup>* and 0. Thus we can interpret this correlator using the equation

$$
\lim_{T\rightarrow\infty}\left\langle O_2(t)O_1(0)\right\rangle_T=\sum_n\left\langle 0\left|\widehat{O}_2\right|n\right\rangle\left\langle n\left|\widehat{O}_1\right|0\right\rangle\mathsf{e}^{-tE_n}
$$

*◦* where we inserting the unit operator of the vectors of a complete orthonormal basis as

$$
\mathbb{1}=\sum_n\left|e_n\right\rangle\left\langle e_n\right|
$$

in the left-hand side of the equation.

*◦* The correlator behaves for large total temporal extent T of our Euclidean lattice as (a, b are summed)

$$
\langle \text{tr}\left[S\left(m,n,n_{t}\right)S(m,n,0)^{\dagger}\right]\rangle_{\text{temp}} = \sum_{k} \left\langle 0 \left|\widehat{S}(m,n)_{ab}\right|k\right\rangle
$$
\n(9)  
\n
$$
\left\langle k \left|\widehat{S}(m,n)_{ba}^{\dagger}\right|0\right\rangle e^{-tE_{k}}
$$
\n(10)

where the Euclidean time argument *t* is related to *n<sup>t</sup>* via  $t = a \; n_t$  with a being the lattice spacing. The sum in (9) runs over all states *|k⟩* that have a non-vanishing  $\mathbf{O}(\mathbf{m},\mathbf{n})^{\dagger}|\mathbf{0}\rangle$ 

- *◦* the states *|k⟩* with non-vanishing overlap are states describing a static quark–antiquark pair located at spatial positions **m** and **n**.
- *◦* The energy *E*<sup>1</sup> is thus identified with the energy of the quark–antiquark pair, which is the static potential *V* (*r*) at spatial quark separation *r*,

$$
E_1 = V(r) \quad \text{with} \quad r = a|m - n| \tag{11}
$$

### *◦* Combining (8), (9), and (11) we obtain

$$
\langle W_{\mathcal{L}} \rangle \propto e^{-tV(r)} \left( 1 + \mathcal{O} \left( e^{-t\Delta E} \right) \right) = e^{-n_t aV(r)} \left( 1 + \mathcal{O} \left( e^{-n_t a \Delta E} \right) \right)
$$
\n(12)

*◦* Thus we find that we can calculate the static quark– antiquark potential from the large-*n<sup>t</sup>* behavior of the Wilson loop. The corrections in (12) are exponentially  $\boldsymbol{\mathsf{s}}$ uppressed, where  $\Delta E$  is the difference between  $V(r)$ and the first excited energy level of the quark– antiquark pair.

**1. Wilson Loop 12/58**

### **planar and nonplanar**

- *◦* The Wilson loops we have introduced are not necessarily planar, but also nonplanar.
- *◦* Both loops have *n* = 5 (the horizontal direction is time). The planar loop has  $r = 3a$ , the nonplanar loop  $\frac{1}{2}$  has  $r = \sqrt{3^2 + 1}a = \sqrt{10}a$ .
- *◦* Thus with nonplanar Wilson loops we can calculate the potential  $V(r)$  not only at distances  $r$  that are integer multiples of *a*, but also at intermediate points.
- *◦* Nonplanar Wilson loops also allow one to study whether rotational invariance is eventually restored when approaching the continuum limit.

**1. Wilson Loop 13/58**

## **Outline**

### 1. Wilson Loop

What is Wilson Loop Physical interpretation of the Wilson loop Calculation The static quark potential fit the static potential Autocorrelation Error Estimate exercise

 $\bullet$   $\bullet$   $\overline{\bullet}$ 

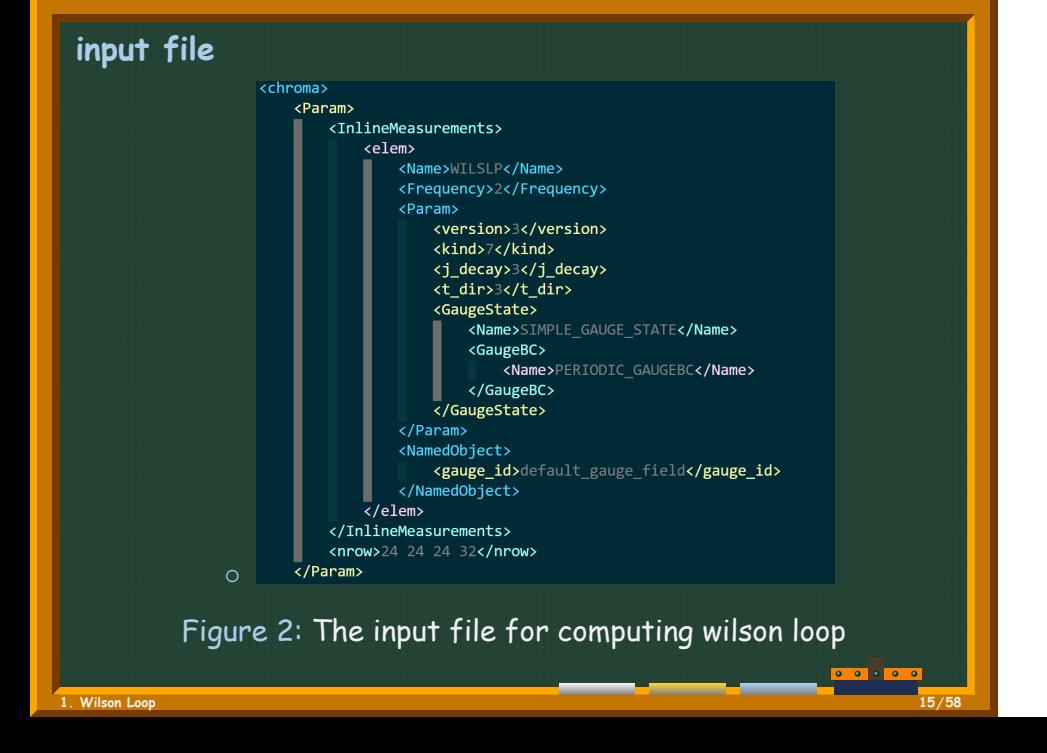

#### **parameters**

- *◦* Parameter "kind"is used to control which kinds of wilson loop are calculated.
- *◦* There are three kinds of wilson loop in chroma.
	- ▶"space-like"
	- $\blacktriangleright$  "time-like"
	- $\blacktriangleright$  off-axis "time-like"
- *◦* Set kind 7 mean calculation all three cases.

### **xml**

- *◦* The results are stored in output.xml. We can use the "elementtree"which is a python package to read the results in .xml files.
- *◦* The result of wilson loop can be stored in a three-dimensional array, such as (conf, tlength, rlength).
- *◦* We can apply bootstrap or jackknife methods to estimate errors.

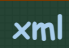

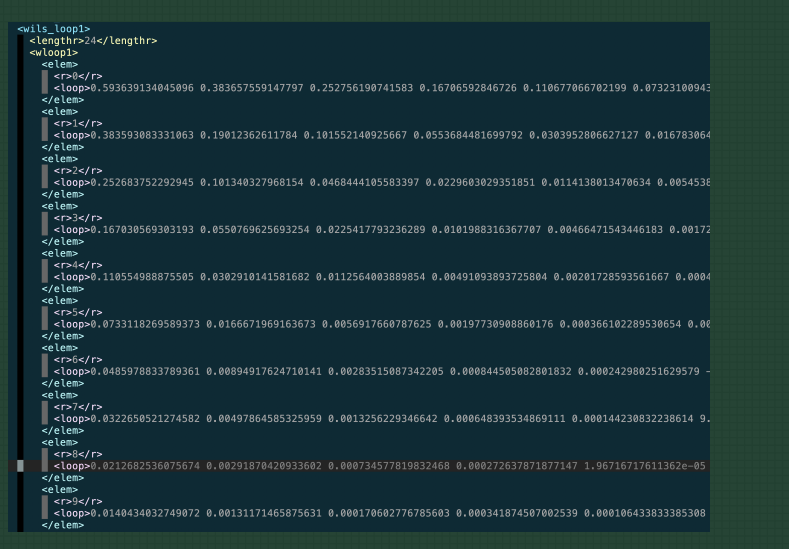

# Figure 3: xml output file for wilson loop

 $\bullet \bullet \bullet \bullet \bullet$ 

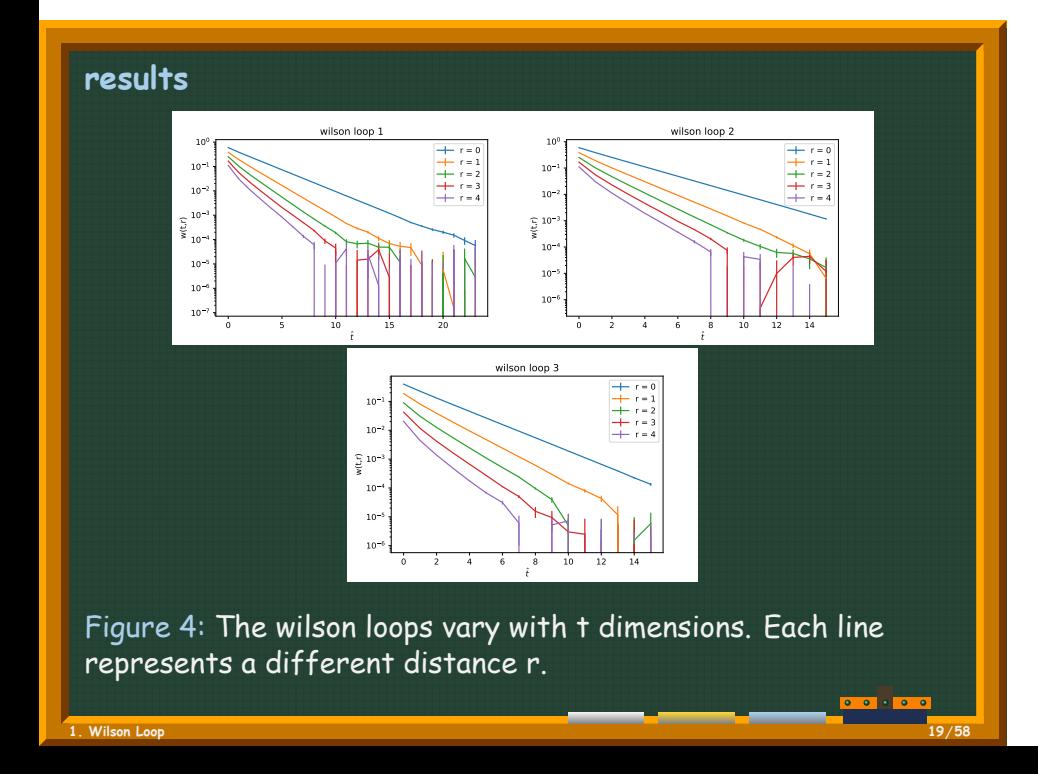

## **Outline**

### 1. Wilson Loop

What is Wilson Loop Physical interpretation of the Wilson loop Calculation The static quark potential fit the static potential Autocorrelation Error Estimate exercise

**.** .

# **A few integrals for SU(3)**

*◦* Some useful integrals over products of entries *Uab* of group elements U in the fundamental representation:

> $\int_{\mathsf{SU}(3)} \mathsf{d} U U_{ab} = 0$  $\int_{\mathsf{SU}(3)}\mathsf{d} U U_{ab}U_{cd}=0$  $\int_{\mathsf{SU}(3)}\mathsf{d} U U_{ab}\left(U^{\dagger}\right)_{cd}=\frac{1}{3}$  $\frac{1}{3}\delta_{ad}\delta_{bc}$  $\int_{\mathsf{SU}(3)}\mathsf{d} U U_{ab}U_{cd}U_{ef}=\frac{1}{6}$  $\frac{1}{6} \epsilon_{ace} \epsilon_{bdf}$ (13)

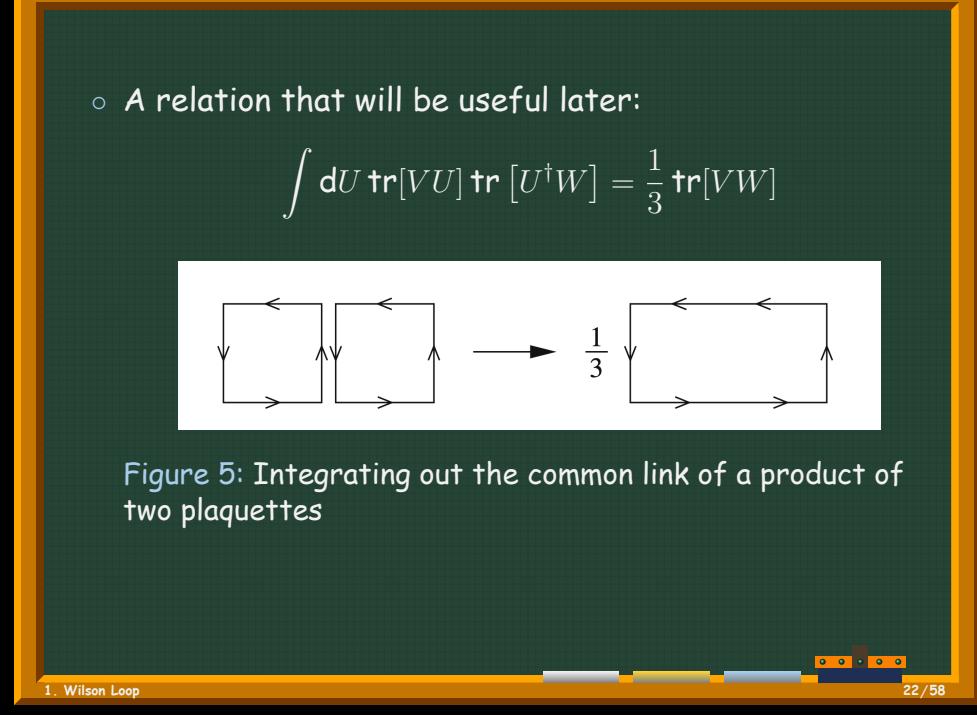

# **The static quark potential**

*◦* The wilson loop can be expressed as a path integral:

$$
\langle W_{\mathcal{C}} \rangle = \frac{1}{Z} \int \mathcal{D}[U] \exp \left( -\frac{\beta}{3} \sum_{P} \text{Retr} \left[ \mathbb{1} \leftarrow U_{P} \right] \right) \text{tr} \left[ \prod_{l \in \mathcal{C}} U_{l} \right]
$$
\n(14)

*◦* This expression can be rewritten as(the constant factor exp(-β/3∑<sub>P</sub> Re tr[⊬])canceled with the denominators.)

$$
\langle W_C \rangle = \frac{1}{Z'} \int \mathcal{D}[U] \exp\left(\frac{\beta}{3} \sum_P \text{Re tr}[U_P]\right) \text{tr}\left[\prod_{l \in C} U_l\right]
$$

$$
= \frac{1}{Z'} \int \mathcal{D}[U] \exp\left(\frac{\beta}{6} \sum_P \left(\text{tr}[U_P] + \text{tr}\left[U_P^{\dagger}\right]\right)\right) \text{tr}\left[\prod_{l \in C} U_l\right]
$$
(15)

**1. Wilson Loop 23/58**

\n- we expand the Boltzmann factor of (15) in 
$$
\beta
$$
 using the Taylor expansion for the exponential function,
\n

$$
\exp\left(\frac{\beta}{6}\sum_{P}\left(\text{tr}\left[U_{P}\right]+\text{tr}\left[U_{P}^{\dagger}\right]\right)\right)=\sum_{i,j=0}^{\infty}\frac{1}{i!j!}\left(\frac{\beta}{6}\right)^{i+j}
$$
\n
$$
\times\left(\sum_{P}\text{tr}\left[U_{P}\right]\right)^{i}\left(\sum_{P}\text{tr}\left[U_{P}^{\dagger}\right]\right)^{j}
$$
\n(16)

**1. Wilson Loop 24/58**

- *◦* Note that in this expansion we have separated the contributions from clockwise oriented plaquettes  $U_{P}^{\intercal}$ and counter-clockwise oriented plaquettes *U<sup>P</sup>* .
- *◦* This is important since for the leading term in the expansion only those plaquettes oriented oppositely to the Wilson loop contribute.

*◦* For the normalization factor *Z ′* it is straightforward to determine the leading contribution in the small- *β* expansion. Already the first term with  $i=j=0$  in (15) gives a nonvanishing contribution to the integral and we obtain

**1. Wilson Loop 26/58**

$$
Z' = \int \mathcal{D}[U] \exp\left(\frac{\beta}{6} \sum_{P} \left(\text{tr}\left[U_{P}\right] + \text{tr}\left[U_{P}^{\dagger}\right]\right)\right) \qquad (18)
$$

$$
= \int \mathcal{D}[U](1 + \mathcal{O}(\beta)) = 1 + \mathcal{O}\left(\beta^{2}\right) \qquad (19)
$$

- *◦* The expansion of the numerator of (15) is less straightforward. The leading term in the expansion of the Boltzmann factor are vanished due to *SU*(3) group integratals as in (13).
- *◦* We have to expand the Boltzmann factor in small *β*. This brings down additional link variables from the exponent and in this way we can saturate the integrals over the links to obtain nonvanishing contributions.

- *◦* If we consider the contour *C* of the Wilson loop to be a  $n_r \times n_t$  rectangle of links, then the minimal area  $A_c$ spanned by this contour contains  $n_A = n_r n_t$  plaquettes.
- *◦* The physical area *A<sup>C</sup>* is related to the extension of the Wilson loop in physical units *anr, an<sup>t</sup>* by  $\mathcal{A}_{\mathcal{C}} = a^2 n_A = a n_r a n_t.$
- *◦* we find nonvanishing contributions only when each link variable  $U_\mu(n)$  in the loop is paired with its conjugate partner *Uµ*(*n*) *† .* since we have plaquettes in our action, this must continue until we have filled the contour *C* with *n<sup>A</sup>* plaquettes obtained from the expansion of the Boltzmann factor.

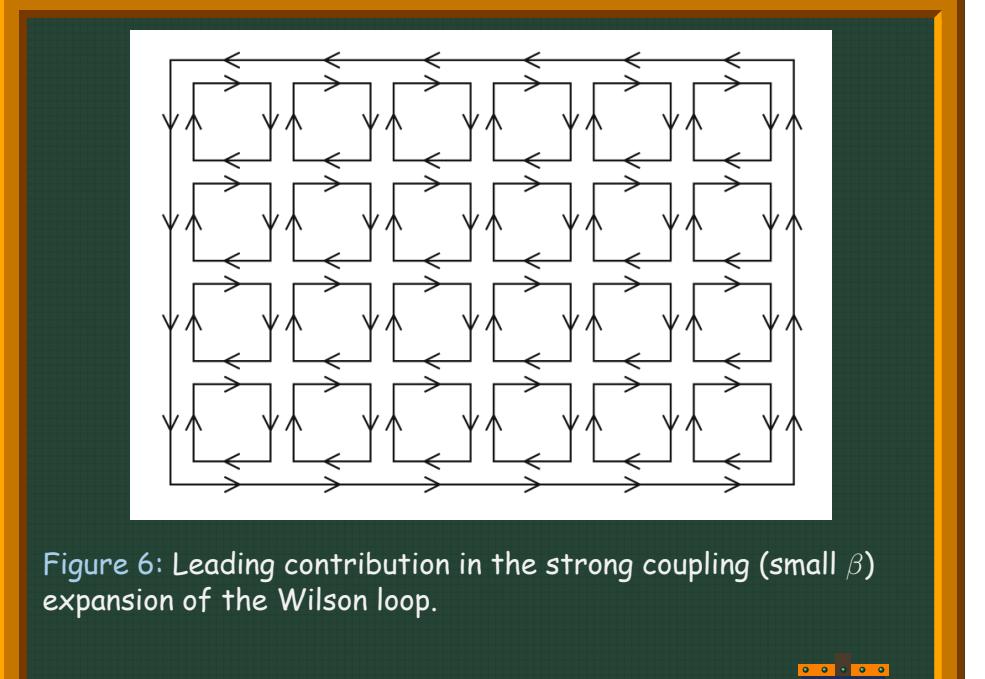

 $\circ$  we need at least  $n_A = n_r n_t$  plaquettes from the exponent, the necessary term in the expansion (16) of the exponential is of order  $n_A$ . Explicitly this leading term reads

$$
\int \mathcal{D}[U] \frac{1}{n_A!} \left(\frac{\beta}{6}\right)^{n_A} \left(\sum_P \text{tr}\left[U_P^{\dagger}\right]\right)^{n_A} \text{tr}\left[\prod_{l \in \mathcal{C}} U_l\right]
$$
\n
$$
= \left(\frac{\beta}{6}\right)^{n_A} \int \mathcal{D}[U] \prod_{P \in \mathcal{A}_C} \text{tr}\left[U_P^{\dagger}\right] \text{tr}\left[\prod_{l \in \mathcal{C}} U_l\right]
$$
\n
$$
= \text{tr}[\mathbb{H}]\left(\frac{\beta}{6}\right)^{n_A} \left(\frac{1}{3}\right)^{n_A} = 3 \exp\left(n_A \ln\left(\frac{\beta}{18}\right)\right)
$$
\n(20)

**1. Wilson Loop 30/58**

# *◦* Combining (3.67) and (3.68) we find

$$
\langle W_{\mathcal{C}} \rangle = 3 \exp \left( n_A \ln \left( \frac{\beta}{18} \right) \right) (1 + \mathcal{O}(\beta)) \tag{21}
$$

$$
= 3 \exp \left( n_r n_t \ln \left( \frac{\beta}{18} \right) \right) (1 + \mathcal{O}(\beta)) \tag{22}
$$

*◦* According to (3.56) this expression has to be compared to the asymptotic form, i.e., for large  $t = a n_t$  we have

 $\langle W_c \rangle \propto \exp(-an_t V(r))$  (23)

*◦* Thus, we conclude that in the strong coupling limit (note that  $r = a n_r$  )

$$
V(r) = \sigma r \tag{24}
$$

*◦* Where the string tension *σ* is given by the leading order expression

$$
\sigma = -\frac{1}{a^2} \ln \left( \frac{\beta}{18} \right) (1 + \mathcal{O}(\beta))
$$
 (25)

- *◦* Such a term in the potential gives rise to the important feature of confinement.
- *◦* In QED the static potential is of the Coulomb-type and is the same like in QCD when  $\alpha_s\to 0$ 。so the potential also have the Coulomb-type term.
- *◦* the static QCD potential can be parameterized by

$$
V(r) = A + \frac{B}{r} + \sigma r \tag{26}
$$

## **Outline**

### 1. Wilson Loop

What is Wilson Loop Physical interpretation of the Wilson loop Calculation The static quark potential fit the static potential Autocorrelation Error Estimate exercise

 $\overline{\phantom{a}}\bullet\overline{\phantom{a}}\bullet\overline{\phantom{a}}$ 

# **static potential**

- *◦* According to the Eq. 12, when t is large, Wilson loop decays exponentially with t.
- *◦* We can use the following formula to obtain the potential with different r which is similar to meson mass calculation:

$$
V(t,r)=\log(\frac{W(t,r)}{W(t+1,r)}).
$$

*◦* When t is large enough, *V* (*t, r*) is close to the static potential of quark-antiquark.

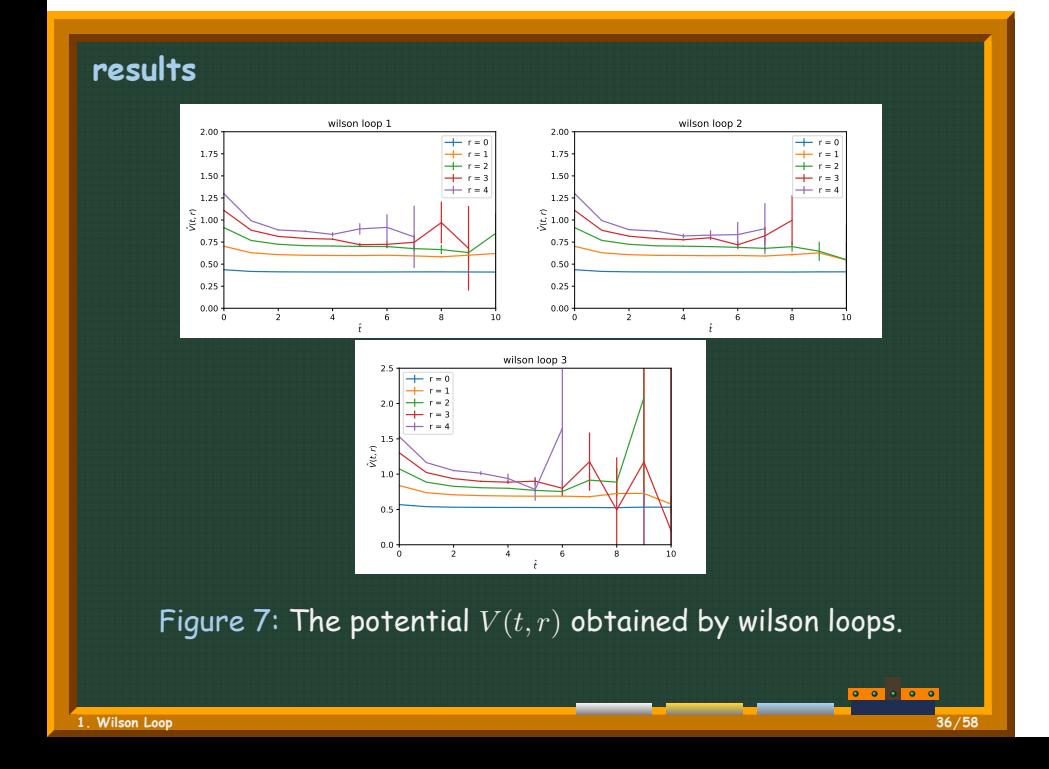

### **results**

*◦* Finally, we obtain the vary of static potential with distance r

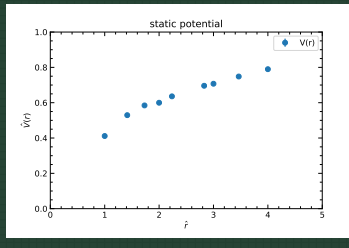

Figure 8: The static quark potential  $V(r)$  vary with distance r.

## **Outline**

### 1. Wilson Loop

What is Wilson Loop Physical interpretation of the Wilson loop Calculation The static quark potential fit the static potential Autocorrelation Error Estimate exercise

**.** .

### **Autocorrelation**

- *◦* The statistical analysis of the measured observables is the important final step of a Monte Carlo simulation.
- *◦* Since in our case the data sample is the result of a (computer-)time series in our Monte Carlo simulation there is high chance that the observables are in fact correlated. This so-called autocorrelation leads to a nonvanishing AUTOCORRELATION FUNCTION, which we define as

 $C_X(X_i, X_{i+t}) = \langle (X_i - \langle X_i \rangle) (X_{i+t} - \langle X_{i+t} \rangle) \rangle$  $= \langle X_i X_{i+t} \rangle - \langle X_i \rangle \langle X_{i+t} \rangle$ 

*◦* For a Markov chain in equilibrium the autocorrelation function depends only on the (computer time) separation *t* and we write

$$
C_X(t) = C_X(X_i, X_{i+t})
$$

 $\circ$  Note that  $C_X(0) = \sigma_X^2$ . In a typical situation the normalized correlation function  $\Gamma_X$  exhibits exponential behavior asymptotically for large *t* :

$$
\Gamma_X(t) \equiv \frac{C_X(t)}{C_X(0)} \sim \exp\left(-\frac{t}{\tau_{X,\exp}}\right)
$$

*◦* one calls *τX,* exp the exponential autocorrelation time for *X.*

$$
\circ\,
$$
 For uncorrelated data, the variance of estimator is

$$
\sigma_{\hat{X}}^2 = \left\langle (\hat{X} - \langle X \rangle)^2 \right\rangle = \left\langle \left( \frac{1}{N} \sum_{i=1}^N (X_i - \langle X \rangle)^2 \right)^2 \right\rangle
$$
  
=  $\frac{1}{N^2} \left\langle \sum_{i,j=1}^N (X_i - \langle X \rangle) (X_j - \langle X \rangle) \right\rangle$  (27)  
=  $\frac{1}{N} \left\langle X^2 \right\rangle - \left\langle X \right\rangle^2 + \frac{1}{N^2} \sum_{i \neq j} \left\langle X_i X_j \right\rangle$ 

*◦* For correlated random variables *X<sup>i</sup>* the terms with  $i\neq j$  in the second line of (27) do not vanish and one can continue this equation to obtain for the correlated case

$$
\sigma_{\hat{X}}^2 = \frac{1}{N^2} \sum_{i,j=1}^N C_X(|i-j|) = \frac{1}{N^2} \sum_{t=-(N-1)}^{N-1} \sum_{k=1}^{N-|t|} C_X(|t|)
$$
  
= 
$$
\sum_{t=-N}^N \frac{N-|t|}{N^2} C_X(|t|) = \frac{C_X(0)}{N} \sum_{t=-N}^N \Gamma_X(|t|) \left(1 - \frac{|t|}{N}\right)
$$
  

$$
\approx \frac{\sigma_X^2}{N^2} 2 \left(\frac{1}{2} + \sum_{t=1}^N \Gamma_X(|t|) \right) \equiv \frac{\sigma_X^2}{N} 2\tau_{X, \text{ int}}
$$

 $\bullet$   $\bullet$   $\bullet$   $\bullet$ 

**1. Wilson Loop 42/58**

*◦* We introduced the integrated autocorrelation time

$$
\tau_{X, \text{ int }} = \frac{1}{2} + \sum_{t=1}^{N} \Gamma_X(t).
$$

*◦* This definition is motivated by the observation that for exponential behavior

$$
\tau_{X,\;\mathsf{int}}\,=\frac{1}{2}+\sum_{t=1}^N\Gamma_X(|t|)\approx\int_0^\infty\mathsf{d}t\mathsf{e}^{-t/\tau}=\tau(\;\mathsf{for\;large}\;\tau).
$$

## **Outline**

### 1. Wilson Loop

What is Wilson Loop Physical interpretation of the Wilson loop Calculation The static quark potential fit the static potential Autocorrelation Error Estimate exercise

 $\overline{\phantom{a}}\bullet\overline{\phantom{a}}\bullet\overline{\phantom{a}}$ 

- *◦* If it is too expensive to compute the autocorrelation time, there are simpler statistical methods for obtaining at least some estimate for the correlation of the data.
- *◦* Data blocking methods
- *◦* Statistical bootstrap
- *◦* Jackknife

# **Data blocking methods**

- *◦* One divides the data into sub-blocks of data of size *K,* computes the block mean values, and considers them as new variables *X<sup>i</sup> .*
- *◦* The variance of these blocked *X<sup>i</sup>* then should decrease like 1/*K* if the original data were independent.
- *◦* One repeats this for a sequence of different values for *K.* As soon as the 1/*K* behavior is observed for large enough *K* one may consider these block variables as statistically independent.
- *◦* Once the data (or the block results) can be considered independent, one may determine the expectation values of the observables of interest and their errors.

# **Statistical bootstrap**

- *◦* Let us call the value of the observable obtained from the original data set  $\widehat{\theta}$ .
- *◦* One recreates from the sample repeatedly other samples by choosing randomly *N* data out of the original set. Let us assume we have done this *K* times and thus have *K* sets of *N* data values each.

*◦* For each of these sets one computes the observable *θ* resulting in values  $\theta_k$  with  $k = 1, \ldots, K$ . Then one determines

$$
\widetilde{\theta} \equiv \frac{1}{K} \sum_{k=1}^{K} \theta_k, \quad \sigma_{\widetilde{\theta}}^2 \equiv \frac{1}{K} \sum_{k=1}^{K} (\theta_k - \widetilde{\theta})^2
$$

 $\circ$  These are estimators for  $\langle \theta \rangle$  and  $\sigma_{\theta}^2.$  They are not unbiased and therefore  $\widetilde{\theta} \neq \widehat{\theta}$  for finite *K*. The difference is called bias and gives an idea on how far away the result may be from the true *⟨θ⟩.* As final result for the observable one quotes  $\langle \theta \rangle = \widetilde{\theta} \pm \sigma_{\widetilde{\theta}}$ 

### **Jackknife**

- *◦* We start with a data set of size *N* and an observable *θ* like for the statistical bootstrap. The value of the observable computed for the original set is again called  $\hat{\theta}$ .
- *◦* One now constructs *N* subsets by removing the *n* th entry of the original set  $(n = 1, \ldots, N)$  and determines the value *θ<sup>n</sup>* for each set.
- *◦* Then

$$
\sigma_{\widehat{\theta}}^2 \equiv \frac{N-1}{N} \sum_{n=1}^N \left(\theta_n - \widehat{\theta}\right)^2
$$

The square root of the variance gives an estimate for the standard deviation of  $\hat{\theta}$ .

*◦* For the final result one quotes either *⟨θ⟩* <sup>=</sup> *<sup>θ</sup>*b*<sup>±</sup> <sup>σ</sup><sup>θ</sup>*<sup>b</sup> or replaces θ by the unbiased estimator. The bias may be determined from *N*

$$
\widetilde{\theta} \equiv \frac{1}{N} \sum_{n=1}^N \theta_n
$$

leading to *θ*b*−* (*N −* 1)(*θ*e*− θ*b) as the unbiased estimator for *⟨θ⟩*.

**1. Wilson Loop 50/58**

# **why Jackknife**

*◦* When we want to estimate some function of the average of x, i.e. *f*(*X*).A poor way to estimate this would be from

$$
\bar{f} \equiv \overline{f(x)} = \frac{1}{N} \sum_{i=1}^{N} f_i \quad \text{where } f_i = f(x_i)
$$

*◦* This is bad because it is biased, i.e.

 $\langle \bar{f} \rangle \neq f(X)$ 

**1. Wilson Loop 51/58**

*◦* The difference is given by

$$
\langle \bar{f} \rangle - f(X) = \int P(x)(f(x) - f(X))dx
$$
  
=  $f'(X) \int P(x)(x - X)dx + \frac{1}{2}f''(X) \int P(x)(x - X)dx$   
=  $\frac{1}{2}f''(X) [\langle x^2 \rangle - \langle x \rangle^2] + \cdots$   
=  $\frac{1}{2}f''(X)\sigma^2 + \cdots$ 

 $\bullet \bullet \bullet \bullet \bullet$ 

**1. Wilson Loop 52/58**

*◦* A better, i.e. less biased, estimate for *f*(*X*) is clearly  $f(\bar{x})$ .

$$
\langle f(\bar{x}) \rangle - f(X) = \frac{1}{2} f''(X) \left[ \langle \bar{x}^2 \rangle - \langle \bar{x} \rangle^2 \right] + \cdots
$$

$$
= \frac{1}{2N} f''(X) \sigma^2 + \cdots
$$

*◦* When we want to estimate for *f*(*X*) and its error, we can use jackknife or bootstrap resampling methods.

## **Outline**

### 1. Wilson Loop

What is Wilson Loop Physical interpretation of the Wilson loop Calculation The static quark potential fit the static potential Autocorrelation Error Estimate exercise

**.** .

### **exercise**

- 1. According to Eq. 35, plot the static potential  $V(t,r)$ .
- 2. Choice  $V(r, t = 3)$ , plot  $V(r)$ .

### **exercise**

*◦* 3. the vacuum expectation value of the Wilson loop is connected to the static potential via

$$
\langle W_{\mathcal{C}} \rangle = C \exp(-tV(r)) = C \exp(-n_t a V(na))
$$

*◦* As V(r) can parameterized as in Eq. 26, So

$$
\langle W_{\mathcal{C}} \rangle = C \exp \left( -n_t a (A + \frac{B}{an_r} + \sigma n_r a) \right)
$$

$$
= C \exp \left( -n_t a A - \frac{Bnt}{n_r} - \sigma n_r n_t a^2 \right)
$$

- *◦* Using this formula to fit the Wilson loop and get the fit value of B and *σ*
- *◦* Finally, the lattice spacing can get from these two parameters

$$
a = \frac{1}{2} \sqrt{\frac{\sigma a^2}{1.65 + B}}
$$

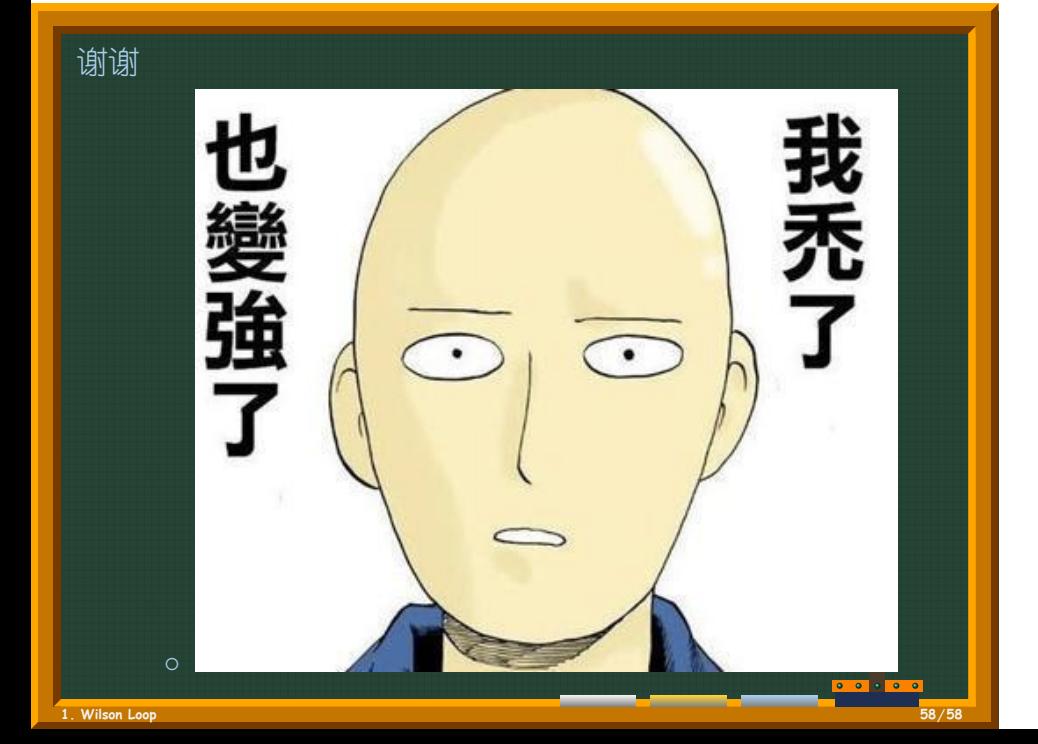